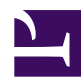

## **SoftEther VPN Manual**

Welcome to SoftEther VPN Official Manual. This is the technical reference which describes most part of all functions of SoftEther VPN. You should read [Why SoftEther](https://www.softether.org/1-features) [VPN?](https://www.softether.org/1-features) before reading this manual.

- [0. Introduction](https://www.softether.org/4-docs/1-manual/0)
	- [Welcome to SoftEther VPN](https://www.softether.org/4-docs/1-manual/0/1)
	- [Before Reading the Manual](https://www.softether.org/4-docs/1-manual/0/2)
- [1. SoftEther VPN Overview](https://www.softether.org/4-docs/1-manual/1)
	- [1.1 What is SoftEther VPN?](https://www.softether.org/4-docs/1-manual/1/1.1)
	- [1.2 SoftEther VPN Components](https://www.softether.org/4-docs/1-manual/1/1.2)
	- [1.3 SoftEther VPN is Open Source](https://www.softether.org/4-docs/1-manual/1/1.3)
	- [1.4 VPN Processing Principle and Communication Method](https://www.softether.org/4-docs/1-manual/1/1.4)
	- [1.5 Strong Security Features](https://www.softether.org/4-docs/1-manual/1/1.5)
	- [1.6 VPN Communication Details](https://www.softether.org/4-docs/1-manual/1/1.6)
	- [1.7 Large Load VPN by Clustering](https://www.softether.org/4-docs/1-manual/1/1.7)
	- [1.8 Multilanguage Support](https://www.softether.org/4-docs/1-manual/1/1.8)
	- [1.9 VoIP / QoS Support Function](https://www.softether.org/4-docs/1-manual/1/1.9)
- [2. SoftEther VPN Essential Architecture](https://www.softether.org/4-docs/1-manual/2)
	- [2.1 VPN Communication Protocol](https://www.softether.org/4-docs/1-manual/2/2.1)
	- [2.2 User Authentication](https://www.softether.org/4-docs/1-manual/2/2.2)
	- [2.3 Server Authentication](https://www.softether.org/4-docs/1-manual/2/2.3)
	- [2.4 VPN Server Manager](https://www.softether.org/4-docs/1-manual/2/2.4)
	- [2.5 VPN Client Manager](https://www.softether.org/4-docs/1-manual/2/2.5)
	- [2.6 VPN Command Line Management Utility \(vpncmd\)](https://www.softether.org/4-docs/1-manual/2/2.6)
- [3. SoftEther VPN Server Manual](https://www.softether.org/4-docs/1-manual/3)
	- [3.1 Operating System Requirements](https://www.softether.org/4-docs/1-manual/3/3.1)
	- [3.2 Operating Modes](https://www.softether.org/4-docs/1-manual/3/3.2)
	- [3.3 VPN Server Administration](https://www.softether.org/4-docs/1-manual/3/3.3)
	- [3.4 Virtual Hub Functions](https://www.softether.org/4-docs/1-manual/3/3.4)
	- [3.5 Virtual Hub Security Features](https://www.softether.org/4-docs/1-manual/3/3.5)
	- [3.6 Local Bridges](https://www.softether.org/4-docs/1-manual/3/3.6)
	- [3.7 Virtual NAT & Virtual DHCP Servers](https://www.softether.org/4-docs/1-manual/3/3.7)
	- [3.8 Virtual Layer 3 Switches](https://www.softether.org/4-docs/1-manual/3/3.8)
	- [3.9 Clustering](https://www.softether.org/4-docs/1-manual/3/3.9)
	- [3.10 Logging Service](https://www.softether.org/4-docs/1-manual/3/3.A)
- [4. SoftEther VPN Client Manual](https://www.softether.org/4-docs/1-manual/4)
	- [4.1 Operating System Requirements](https://www.softether.org/4-docs/1-manual/4/4.1)
	- [4.2 Using the VPN Client](https://www.softether.org/4-docs/1-manual/4/4.2)
	- [4.3 Virtual Network Adapter](https://www.softether.org/4-docs/1-manual/4/4.3)
	- [4.4 Making Connection to VPN Server](https://www.softether.org/4-docs/1-manual/4/4.4)
- [4.5 Connect to VPN Server](https://www.softether.org/4-docs/1-manual/4/4.5)
- [4.6 Using and Managing Smart Cards](https://www.softether.org/4-docs/1-manual/4/4.6)
- [4.7 Enterprise-class Management of VPN Client](https://www.softether.org/4-docs/1-manual/4/4.7)
- [4.8 Measuring Effective Throughput](https://www.softether.org/4-docs/1-manual/4/4.8)
- [4.9 Other Functions](https://www.softether.org/4-docs/1-manual/4/4.9)
- [5. SoftEther VPN Bridge Manual](https://www.softether.org/4-docs/1-manual/5)
	- [5.1 Operating System Requirements](https://www.softether.org/4-docs/1-manual/5/5.1)
	- [5.2 Operating Modes](https://www.softether.org/4-docs/1-manual/5/5.2)
	- [5.3 Differences between VPN Server and VPN Bridge](https://www.softether.org/4-docs/1-manual/5/5.3)
- [6. Command Line Management Utility Manual](https://www.softether.org/4-docs/1-manual/6)
	- [6.1 Overview of vpncmd](https://www.softether.org/4-docs/1-manual/6/6.1)
	- [6.2 General Usage of vpncmd](https://www.softether.org/4-docs/1-manual/6/6.2)
	- [6.3 VPN Server / VPN Bridge Management Command Reference \(For](https://www.softether.org/4-docs/1-manual/6/6.3) [Entire Server\)](https://www.softether.org/4-docs/1-manual/6/6.3)
	- [6.4 VPN Server / VPN Bridge Management Command Reference \(For](https://www.softether.org/4-docs/1-manual/6/6.4) [Virtual Hub\)](https://www.softether.org/4-docs/1-manual/6/6.4)
	- [6.5 VPN Client Management Command Reference](https://www.softether.org/4-docs/1-manual/6/6.5)
	- [6.6 VPN Tools Command Reference](https://www.softether.org/4-docs/1-manual/6/6.6)
- [7. Installing SoftEther VPN Server](https://www.softether.org/4-docs/1-manual/7)
	- [7.1 Before Install](https://www.softether.org/4-docs/1-manual/7/7.1)
	- [7.2 Install on Windows and Initial Configurations](https://www.softether.org/4-docs/1-manual/7/7.2)
	- [7.3 Install on Linux and Initial Configurations](https://www.softether.org/4-docs/1-manual/7/7.3)
	- [7.4 Initial Configurations](https://www.softether.org/4-docs/1-manual/7/7.4)
	- [7.5 Install on Other Unix Systems](https://www.softether.org/4-docs/1-manual/7/7.5)
	- [7.6 Uninstall SoftEther VPN Server](https://www.softether.org/4-docs/1-manual/7/7.6)
- [8. Installing SoftEther VPN Client](https://www.softether.org/4-docs/1-manual/8)
	- [8.1 Before Install](https://www.softether.org/4-docs/1-manual/8/8.1)
	- [8.2 Install on Windows and Initial Configurations](https://www.softether.org/4-docs/1-manual/8/8.2)
	- [8.3 Uninstall SoftEther VPN Client](https://www.softether.org/4-docs/1-manual/8/8.3)
- [9. Installing SoftEther VPN Bridge](https://www.softether.org/4-docs/1-manual/9)
	- [9.1 Before Install](https://www.softether.org/4-docs/1-manual/9/9.1)
	- [9.2 Install on Windows and Initial Configurations](https://www.softether.org/4-docs/1-manual/9/9.2)
	- [9.3 Install on Linux and Initial Configurations](https://www.softether.org/4-docs/1-manual/9/9.3)
	- [9.4 Initial Configurations](https://www.softether.org/4-docs/1-manual/9/9.4)
	- [9.5 Uninstall SoftEther VPN Bridge](https://www.softether.org/4-docs/1-manual/9/9.5)
- [10. Examples of Building VPN Networks](https://www.softether.org/4-docs/1-manual/A)
	- [10.1 Types of VPNs](https://www.softether.org/4-docs/1-manual/A/10.1)
	- [10.2 Common Concepts and Knowledge](https://www.softether.org/4-docs/1-manual/A/10.2)
	- [10.3 Build a PC-to-PC VPN](https://www.softether.org/4-docs/1-manual/A/10.3)
	- [10.4 Build a PC-to-LAN Remote Access VPN](https://www.softether.org/4-docs/1-manual/A/10.4)
	- [10.5 Build a LAN-to-LAN VPN \(Using L2 Bridge\)](https://www.softether.org/4-docs/1-manual/A/10.5)
	- [10.6 Build a LAN-to-LAN VPN \(Using L3 IP Routing\)](https://www.softether.org/4-docs/1-manual/A/10.6)
	- [10.7 Mixture of LAN-to-LAN VPN and Remote Access VPN](https://www.softether.org/4-docs/1-manual/A/10.7)
	- [10.8 Build a Large Scale Remote Access VPN Service](https://www.softether.org/4-docs/1-manual/A/10.8)
	- [10.9 Build a Large Scale Virtual Hub Hosting Service](https://www.softether.org/4-docs/1-manual/A/10.9)
- [10.10 Your Home PC as VPN Relay for Protect WiFi Using](https://www.softether.org/4-docs/1-manual/A/10.A)
- [10.11 Exploit SecureNAT for Remote Access into Firewall without Any](https://www.softether.org/4-docs/1-manual/A/10.B) [Permission](https://www.softether.org/4-docs/1-manual/A/10.B)
- [11. Troubleshooting and Supplemental Guide](https://www.softether.org/4-docs/1-manual/B)
	- [11.1 Troubleshooting](https://www.softether.org/4-docs/1-manual/B/11.1)
	- [11.2 Useful Information](https://www.softether.org/4-docs/1-manual/B/11.2)
	- [11.3 General Supplementary Information](https://www.softether.org/4-docs/1-manual/B/11.3)
	- [11.4 Additional Security Information](https://www.softether.org/4-docs/1-manual/B/11.4)
	- [11.5 Additional Information Regarding Communication Protocols](https://www.softether.org/4-docs/1-manual/B/11.5)
	- [11.6 Additional Compatibility Information](https://www.softether.org/4-docs/1-manual/B/11.6)